## **Table of Contents**

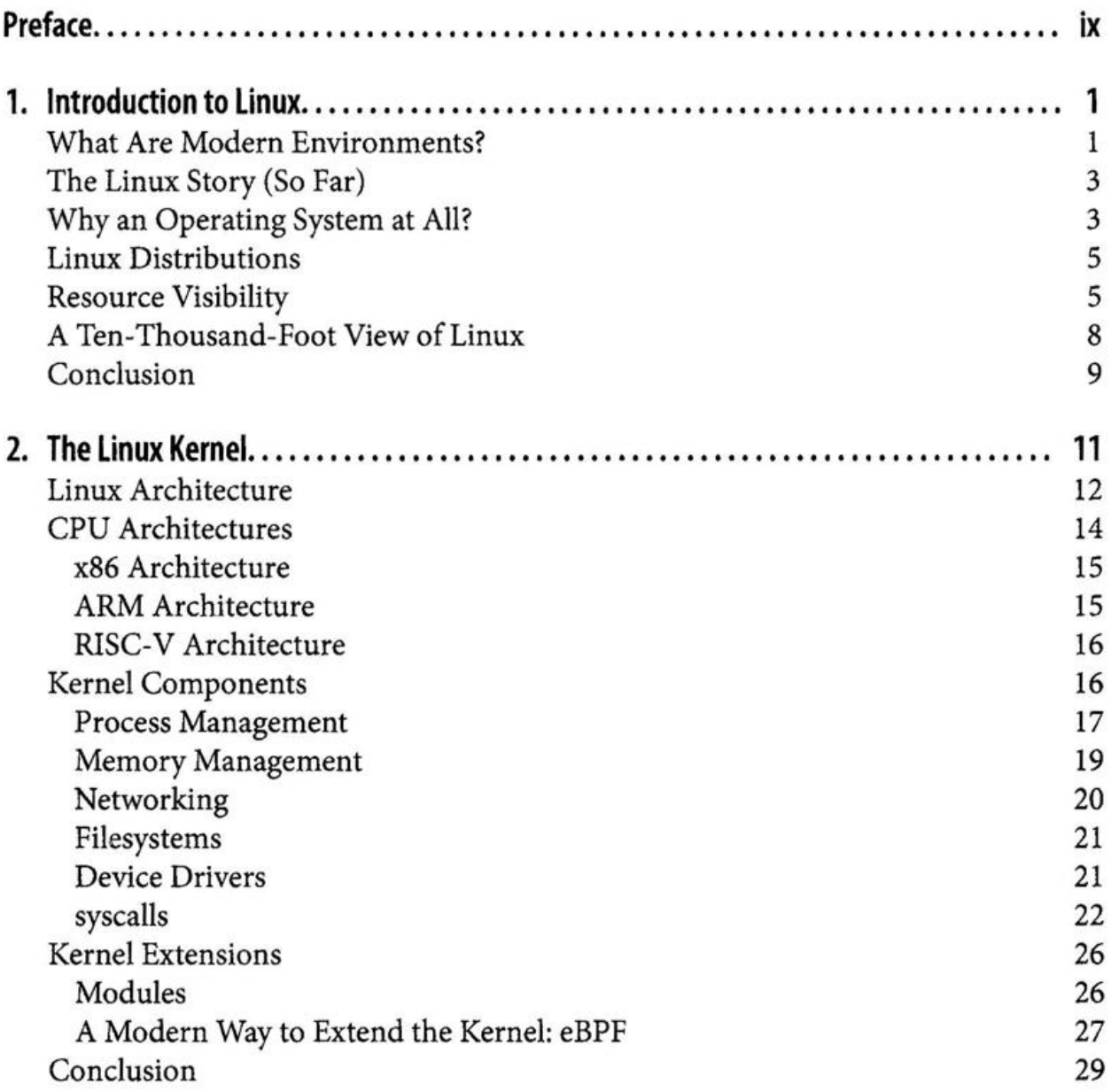

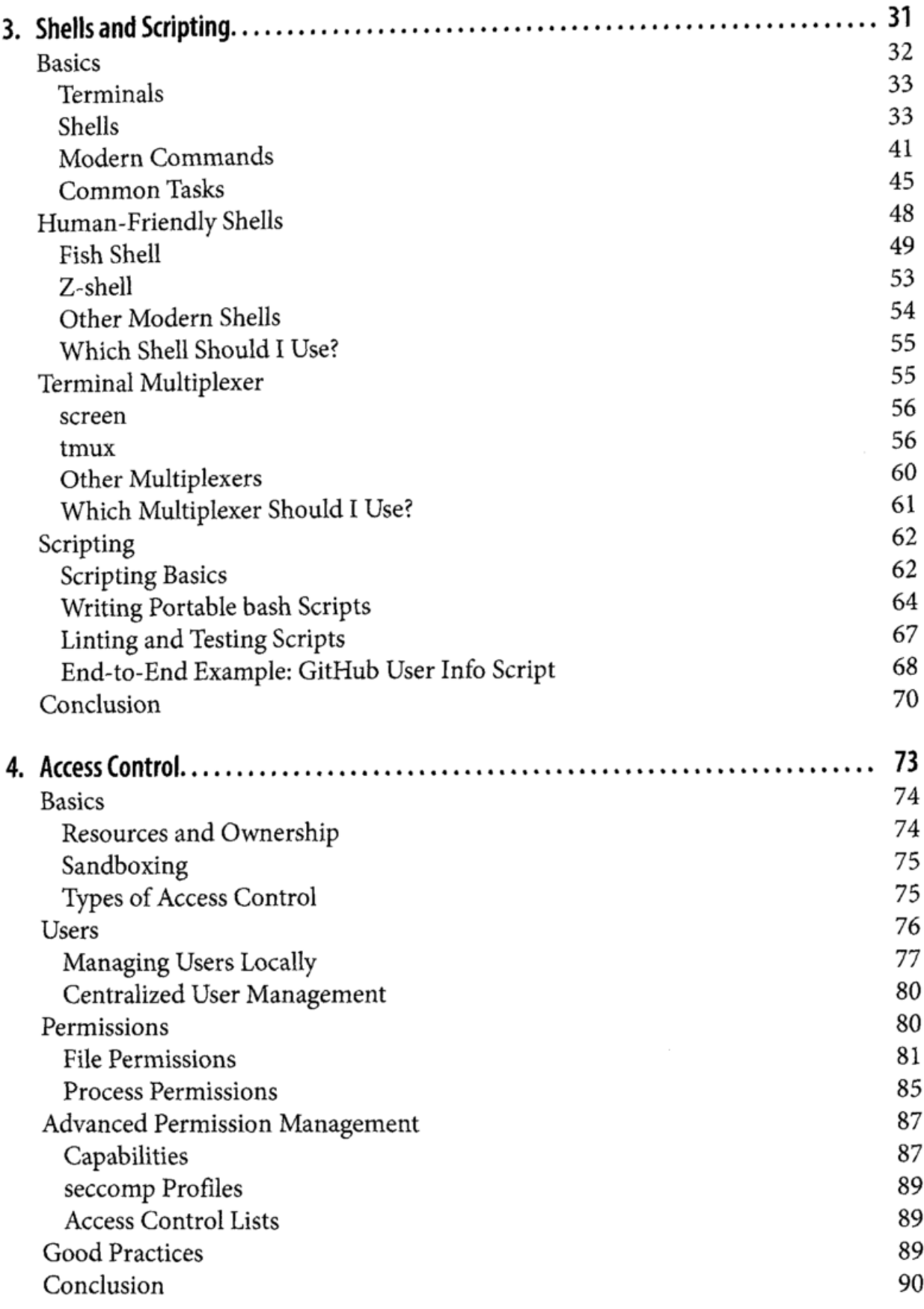

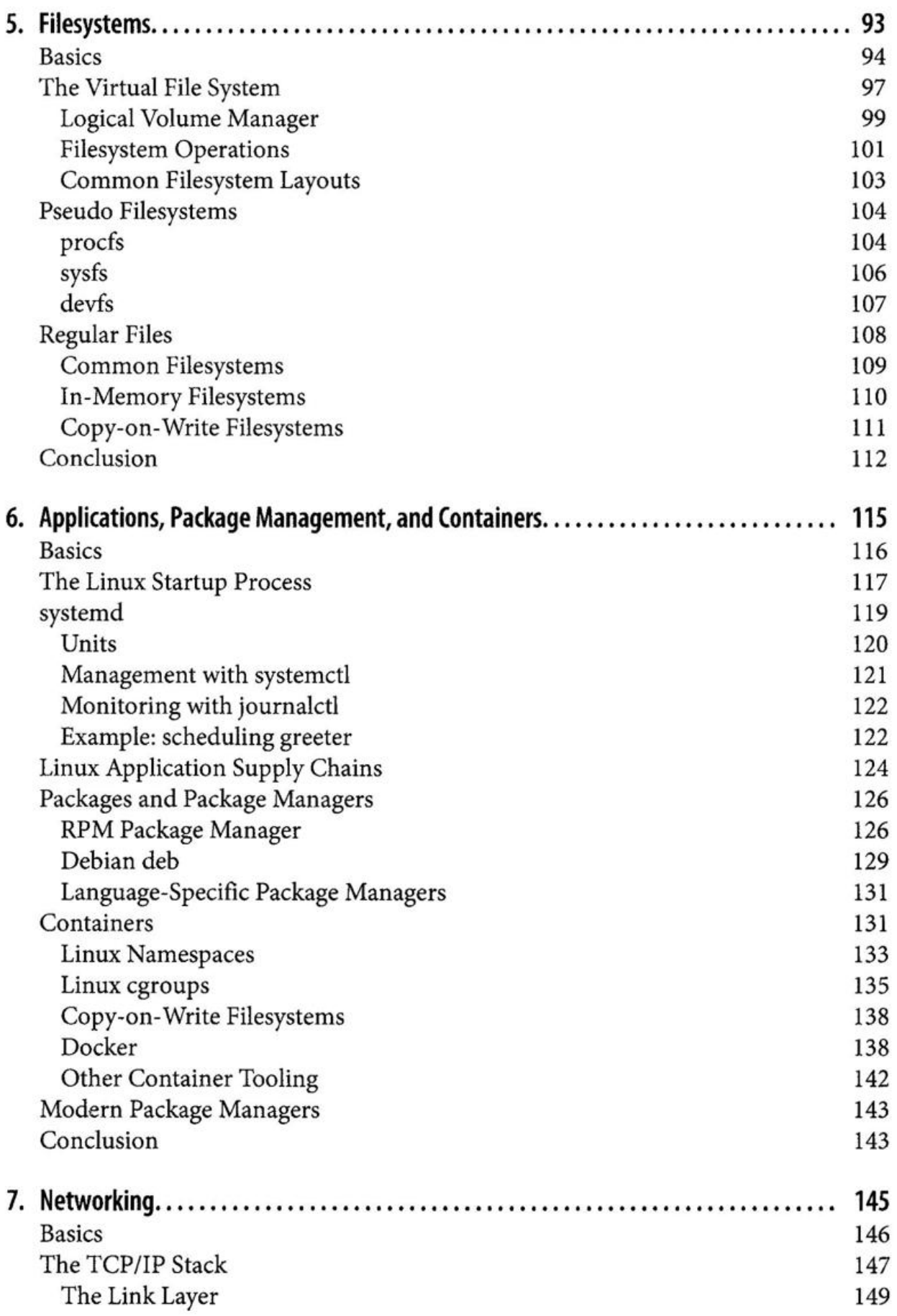

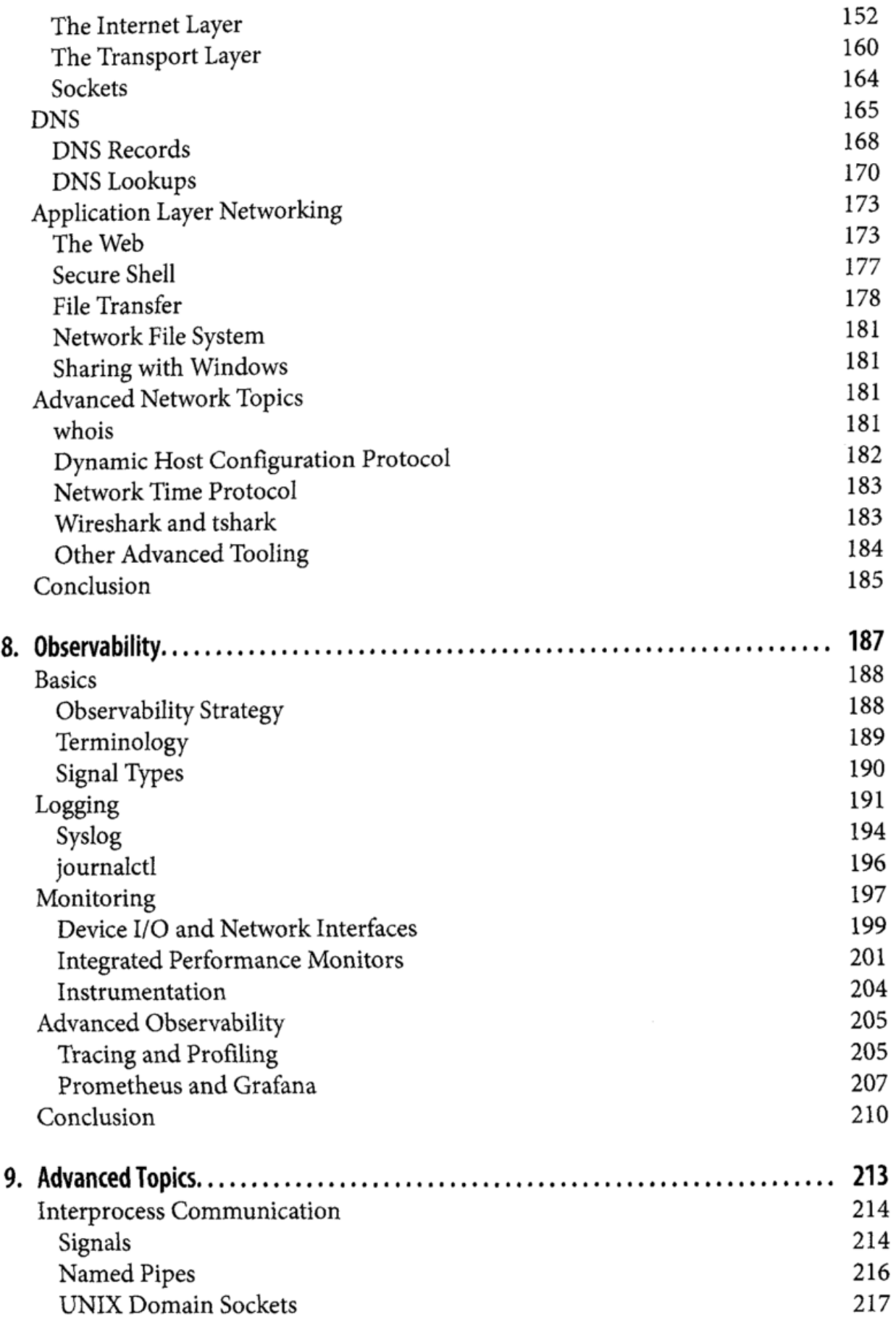

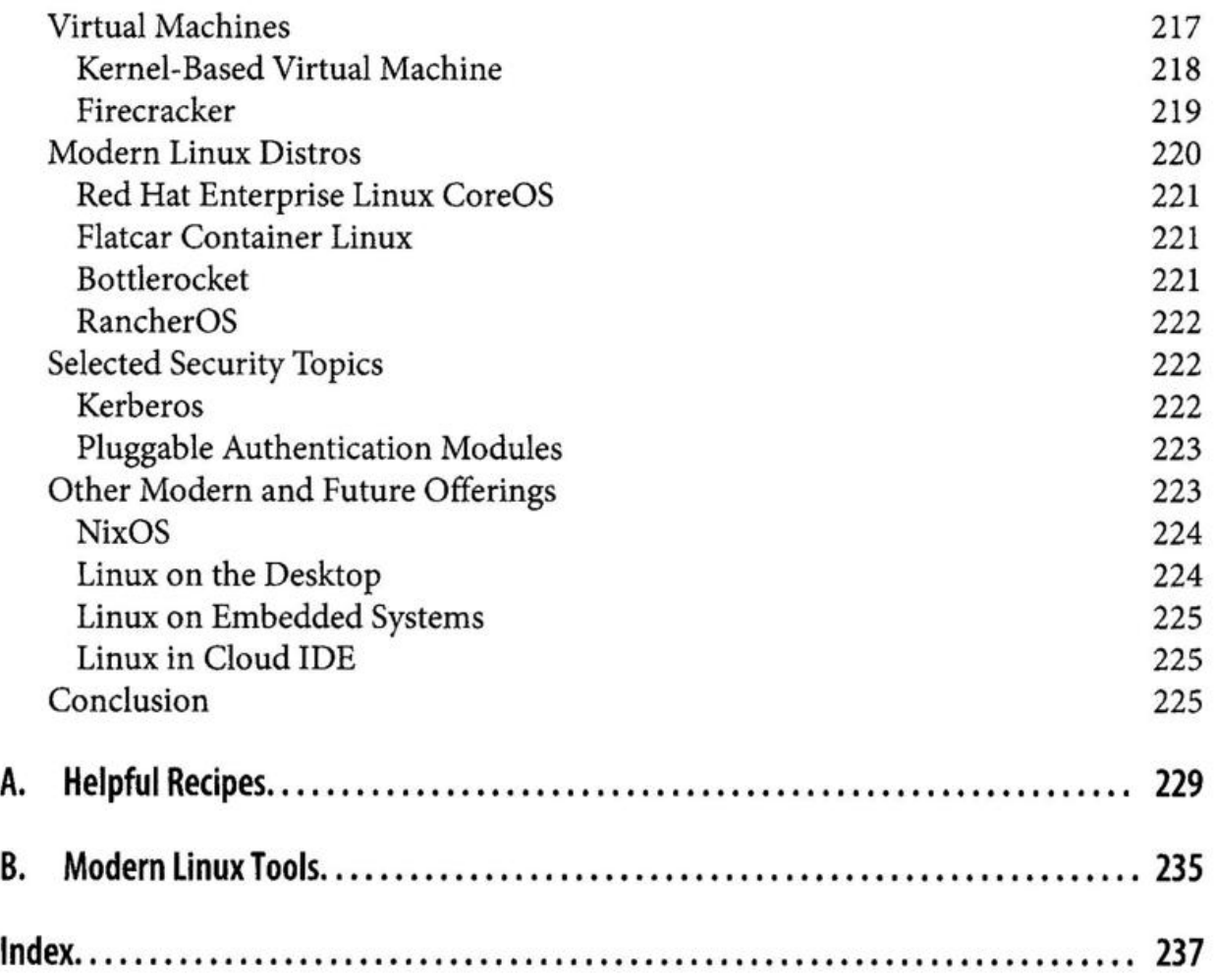

 $\langle \hat{\mathbf{r}} \rangle$